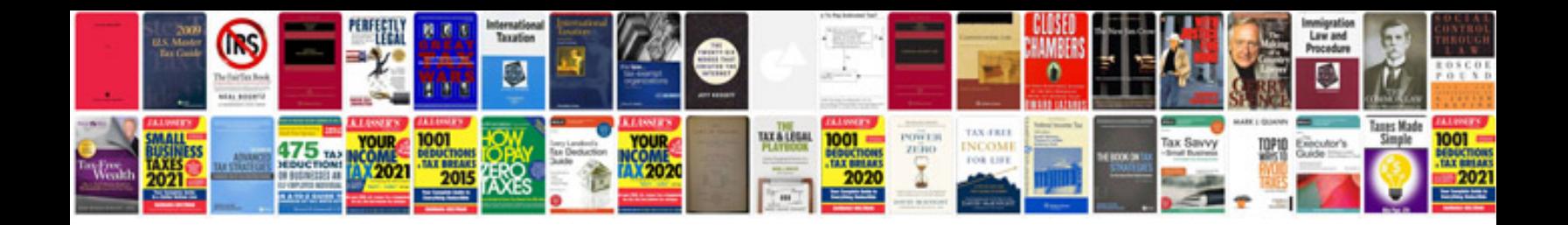

**2016 corolla maintenance schedule**

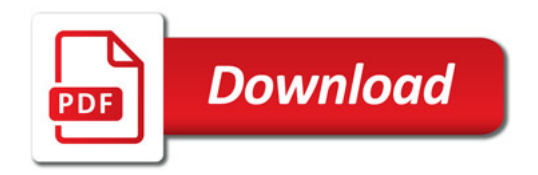

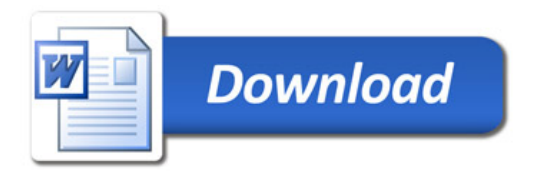